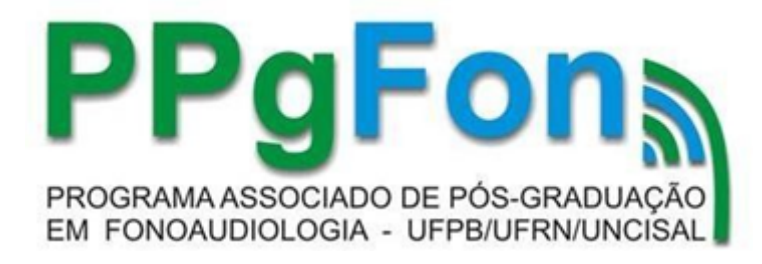

# **ORIENTAÇÕES GERAIS PARA SOLICITAÇÃO DE MATRÍCULA COMO ALUNO ESPECIAL**

### **DATAS**

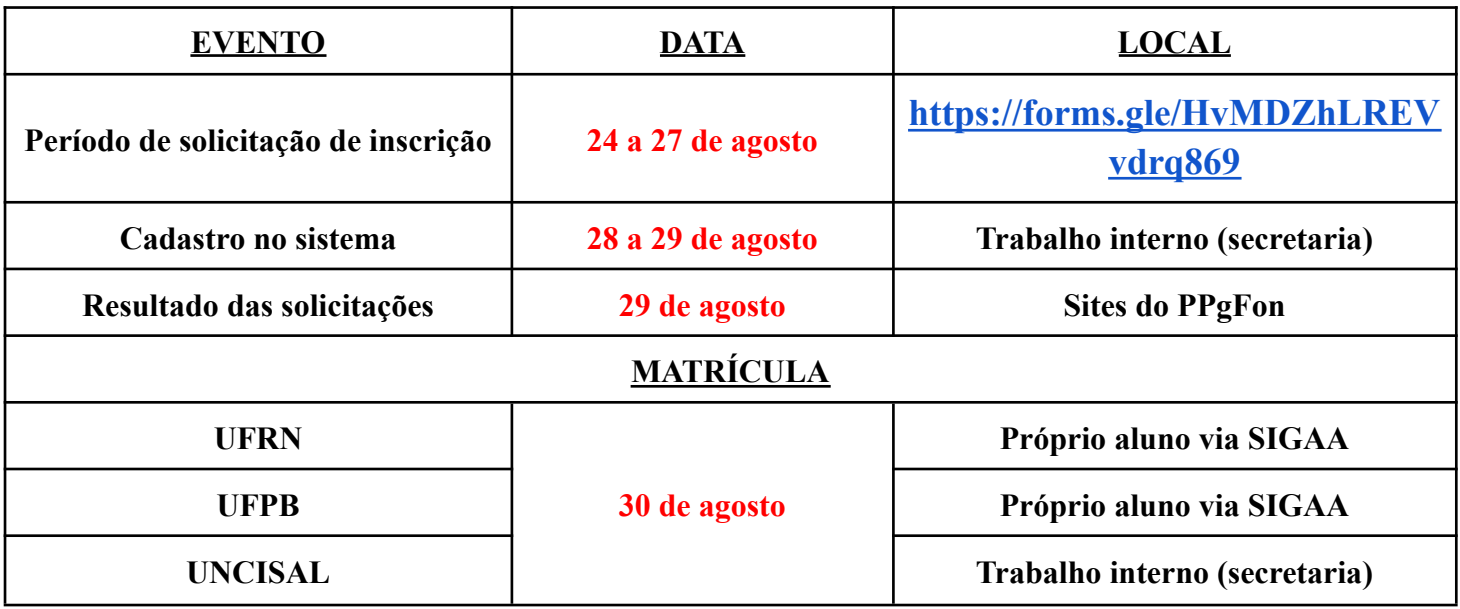

# **LEGISLAÇÃO PERTINENTE**

- Resolução n° 03/2017 do PPGFON, disponível nos sites do programa na aba "DOCUMENTOS".
- Não serão aceitas inscrições que não atendam às condições previstas na referida resolução.

## **REQUISITOS PARA INSCRIÇÃO**

1. Não ter cursado dois semestres, consecutivos ou não, como aluno especial no PPgFon.

2. Não ultrapassar 108h de disciplinas cursadas como aluno especial (nos dois semestres, consecutivos ou não).

3. Ter concluído curso de graduação.

# **FORMA DE INSCRIÇÃO**

O candidato interessado deverá preencher o formulário online do Google Forms através do link:

**<https://forms.gle/HvMDZhLREVvdrq869>**

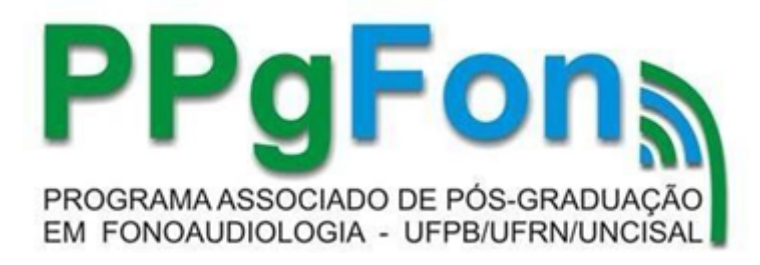

### **DOCUMENTOS PARA INSCRIÇÃO**

#### **Todos em PDF**

1. Diploma (frente e verso) ou certidão de conclusão de curso de graduação;

O candidato concluinte que não possuir diploma ou documento equivalente de conclusão de curso de nível superior no momento da solicitação de inscrição deverá apresentar declaração emitida pela instituição de ensino superior à que está vinculado, com assinatura da Coordenação responsável e em papel timbrado atestando a data da referida conclusão.

- 2. Histórico escolar do curso de graduação;
- 3. Identidade e CPF;
- 4. Comprovante de quitação eleitoral atualizada; e
- 5. Certificado de regularidade do serviço militar (para candidatos do sexo masculino).

## **OBRIGAÇÃO DO INTERESSADO**

- 1. Fazer a leitura da legislação pertinente;
- 2. Enviar a documentação completa e legível no prazo estipulado;
- 3. Realizar todos os procedimentos necessários e específicos (quando for o caso) para cada Instituição;
- 4. Conferir diariamente a caixa de e-mail, incluindo lixeira e spam; e
- 5. Estar disponível para contato nos meios informados na inscrição.

### **DO INDEFERIMENTO DA INSCRIÇÃO**

- A solicitação será indeferida nas seguintes situações:
	- a. Documentação incompleta;
	- b. Documentação ilegível;
	- c. Informações incompletas no formulário de inscrição;
	- d. Capacidade máxima de discentes na turma;
	- e. Superlotação;
	- f. Recusa do docente da disciplina em oferecer vagas para alunos especiais.
- Do indeferimento da solicitação de inscrição não caberá recurso.

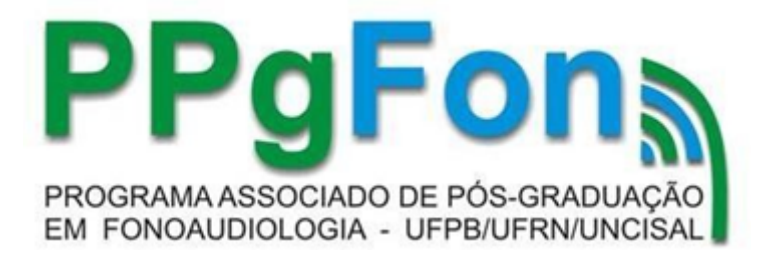

### **NORMAS ESPECÍFICAS PARA UFRN Alunos de outros Programas de Pós-Graduação na UFRN**

● O aluno regular de outro Programa de Pós-Graduação na UFRN deverá efetuar a solicitação de matrícula diretamente no SIGAA.

## **NORMAS ESPECÍFICAS PARA UFPB Alunos de outros Programas de Pós-Graduação na UFPB**

● O aluno regular de outro Programa de Pós-Graduação na UFPB deverá efetuar a solicitação de matrícula diretamente no SIGAA.

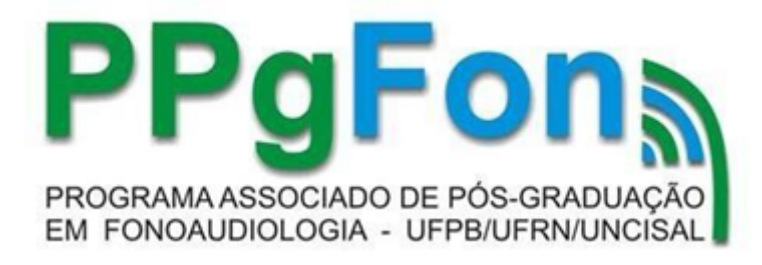

### **ANEXO 1 - TUTORIAL UFRN Procedimento para o aluno especial da UFRN sem cadastro prévio no SIGAA**

**Prazo para o procedimento: 30/08/2023**

- **1. O aluno especial deverá realizar o cadastro no SIGAA: clicar em "Login", e em seguida clicar em "Cadastre-se".**
- **2. Após o cadastro, será enviado um e-mail de confirmação de criação de conta. Abra o e-mail e confirme.**
- **3. Acesse o sistema novamente incluindo login e senha e, em seguida, selecione o menu "Ensino – Realizar Matrícula Online" para realizar a matrícula nas disciplinas indicadas e autorizadas no requerimento de inscrição.**

**Tutorial:**

**[https://sigaa.ufrn.br/sigaa/verProducao?idProducao=1061689](https://sigaa.ufrn.br/sigaa/verProducao?idProducao=10616892&key=2f6c3f1d3cef26102da82b3c411db853) [2&key=2f6c3f1d3cef26102da82b3c411db853](https://sigaa.ufrn.br/sigaa/verProducao?idProducao=10616892&key=2f6c3f1d3cef26102da82b3c411db853)**